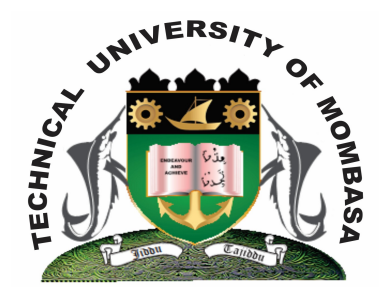

# **TECHNICAL UNIVERSITY OF MOMBASA** *Faculty of Business & Social Studies*

### DEPARTMENT OF MEDIA & GRAPHIC DESIGN

DIPLOMA IN GRAPHIC DESIGN (DG III)

### **BGD 2107: COMPUTER AIDED DESIGN III**

END OF SEMESTER EXAMINATIONS **SERIES:** AUGUST 2013 **TIME:** 2 HOURS

#### **INSTRUCTIONS:**

- Section A is Compulsory
- Answer ANY OTHER Two Questions in Section B

**This paper consists of Two printed pages.** 

#### **Section A(COMPULSORY)**

### **QUESTION 1**

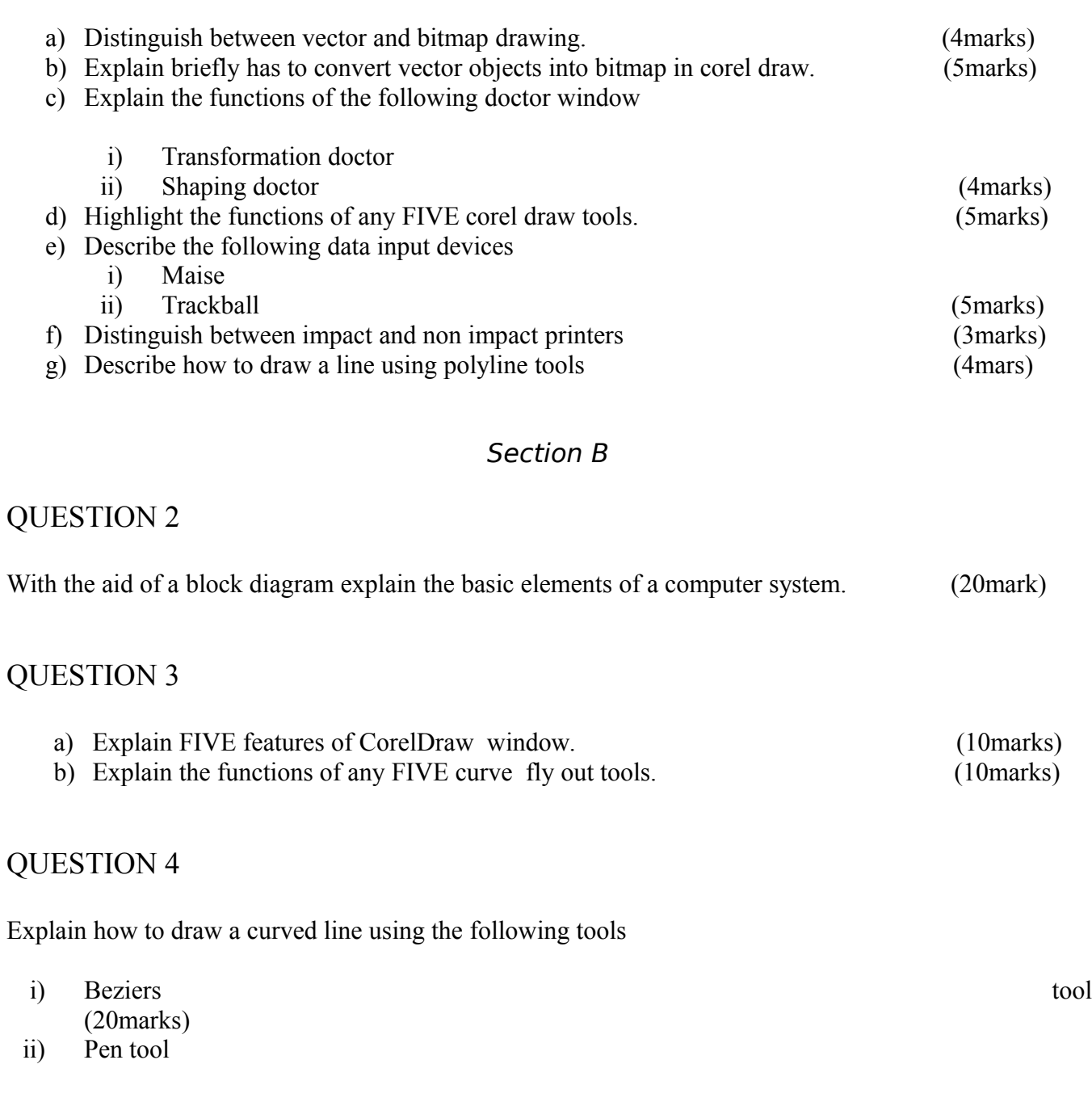

## QUESTION 5

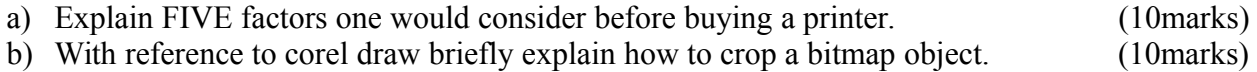